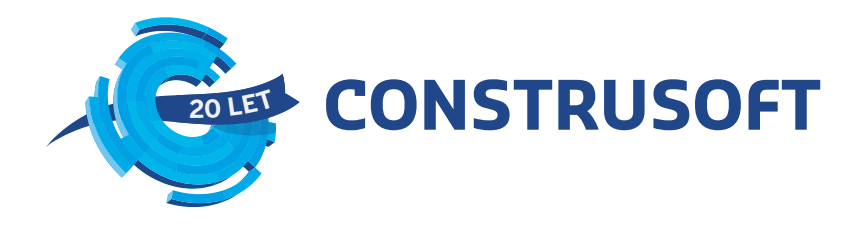

# Tvorba modelu podle DSS

Název aplikace: Tekla Structures Verze aplikace: 2020 Společnost: Construsoft

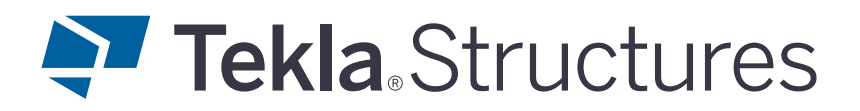

# Klasifikace

## **Podpora klasifikace modelu nebo jeho částí**

V programu Tekla Structures je možné klasifikační kódy zapisovat pomocí uživatelských atributů (UDA), kterými lze popsat jakýkoli objekt modelu. Automatizaci tohoto procesu lze zajistit pomocí nástrojů pro dávkové vyplňování uživatelských atributů pro vybrané skupiny objektů a také pomocí nástrojů pro organizaci a filtrování objektů modelu na základě společných vlastností. Nástroj Organizér je nativně vybavený pro klasifikaci objektů modelu.

Nejen na podporu klasifikace CCI zaváděné v ČR vyvíjí firma Construsoft aplikaci, které umožňuje automatickou kontrolu kódů při vytváření modelu, kompletaci CCI kódu z vrstev klasifikace, "našeptávání" klasifikačního kódu při jeho zadávání atd. Aplikace se neustále rozšiřuje na základě podkladů dostupných z ČAS.

## Tvorba modelu

## **Tvorba vlastních (uživatelských) vlastností podle specifikace DSS**

Uživatel může postupovat tak, jak je v programu Tekla Structures běžně zvyklý při tvorbě vlastních uživatelských vlastností (UDA). Nejprve nadefinuje nové vlastnosti, které chce používat, prostřednictvím souborů INP. Může je manuálně upravovat nebo použít například nástroj Organizér, který dovoluje tyto parametry vyplňovat v závislosti na stromové struktuře filtrů a pod-filtrů. Dále může uživatel vytvářet a měnit nové UDA za pomocí k tomu určených aplikací pro dávkové změny UDA na základě společných vlastností využívajících Tekla Open Api.

### **Průběžná validace (příprava na export)**

Pomocí Tekla Open Api je možné vytvořit nástroj, který zkontroluje, zda mají vybrané objekty vyplněny požadované IFC atributy podle dané specifikace DSS. Na tomto principu pracuje například i výše zmíněný nástroj společnosti Construsoft, který kontroluje vyplnění parametrů klasifikace.

# Export modelu do IFC

Uživatel Tekla Structures může do IFC exportovat celý model nebo vybranou skupinu prvků. Dále si může zvolit počáteční koordinační systém (počátek modelu nebo aktuální) a doplňkové soubory vlastností popisující objekty vybraných typů.

Společnost Construsoft vyvíjí a nabídne nástroj pro rozšíření možností Exportu do IFC takovým způsobem, aby odpovídal specifikaci DSS a zjednodušil uživatelům vytváření správného výstupu.

### **Filtrování exportovaných dat podle požadavků**

#### **Filtrování exportovaných prvků modelu**

Objekty v modelu Tekla Structures lze jednoduše filtrovat na základě umístění, funkčních skupin, společných vlastností, fází výstavby nebo uživatelského výběru. Export do IFC pak zahrne pouze takto vybrané prvky (např. svislé prvky, ocelovou konstrukci či vzduchotechniku).

### **Filtrování (a mapování) exportovaných vlastností**

V dialogu Export IFC4 lze nadefinovat Doplňkové soubory vlastností pro uživatelem zvolené typy entit. Tyto sady si lze předdefinovat a používat podle role, typu a fáze projektu.

### **Export klasifikace**

Jak již bylo zmíněno, může export do IFC obsahovat klasifikační informace v závislosti na zvolené metodice. Informace o klasifikaci prvku může být jako kterýkoli jiný UDA zobrazen na výkresech, být součástí výkazu položek, součástí informací pro výrobu, napojení na logistiku, řízení stavby, nebo jako link na další softwarové řešení.